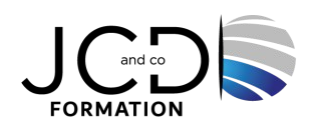

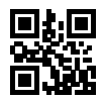

# Excel Macro VBA Avancé - Certification TOSA

## **2 jour(s), soit 14 heures**

Programme de formation

## **Public visé**

Utilisateurs confirmés d'Excel ayant suivi le stage EXCEL MACRO VBA – BASES ou ayant les connaissances équivalentes

#### **Pré-requis**

#### **Objectifs pédagogiques**

Maîtriser le langage de programmation VBA sous Excel, développer et optimiser des applications VBA performantes

#### **Description / Contenu**

#### **Maîtriser les fondamentaux de la programmation VBA**

Les objets : ActiveCell, Selection, ActiveSheet, Range… Les méthodes et propriétés Les collections : Cells, WorkSheets, Charts, WorkBooks Les types de variables, leurs portées Les tableaux : déclaration, utilisation Le passage de paramètres d'une procédure à une autre Tests, boucles, gestion des erreurs

#### **Créer des bibliothèques de macros complémentaires**

Créer des fonctions personnalisées Rendre une macro accessible de tous les classeurs (les macros complémentaires) Créer une bibliothèque de fonctions et procédures accessible de tous les modules (Outils Référence, Addins)

#### **Mettre au point des procédures événementielles**

Les événements du classeur : ouverture, sauvegarde, fermeture Les événements de la feuille de calcul : modification du contenu d'une cellule, sélection d'une cellule

#### **Gérer classeurs, fichiers et graphiques par macro**

Paramétrer l'ouverture d'un fichier. Parcourir les fichiers d'un dossier pour effectuer un traitement répétitif Consolider des données provenant de différentes sources Automatiser la création de graphiques, les modifier avec VBA

#### **Construire des formulaires élaborés**

Rappel sur les contrôles et leurs propriétés Gérer dynamiquement une liste déroulante Gérer des listes en cascade

#### **Gérer la sécurité d'un classeur**

Détecter le login de l'utilisateur

1/2

Gérer des droits d'accès différents suivant l'utilisateur Enregistrer l'activité et gérer l'historique du classeur

## **Modalités pédagogiques**

Alternance continuelle entre apport de connaissances et manipulation des outils

## **Moyens et supports pédagogiques**

Fourniture de documents et supports de cours qui restent la propriété des stagiaires Salles équipées : vidéoprojecteur, paperboard, ordinateur individuel, support de cours papier ou électronique, outils de prise de notes

## **Modalités d'évaluation et de suivi**

Compte rendu de fin de formation et analyse interne Questionnaire « évaluation de la formation » rempli par le stagiaire

#### **Validation de stage**

Attestation de stage + certification TOSA

## **Profil du formateur**

Professionnel de l'informatique, expert en bureautique

#### **Lieu**

JCD and CO - 193 RUE DU GENERAL METMAN, 57070 METZ France

## **Informations sur l'accessibilité**

La formation est accessible aux personnes à mobilité réduite et toute demande d'adaptation peut être étudiée en amont de la formation en fonction du besoin des personnes. Nous contacter pour plus d'informations.